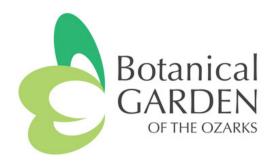

# **BGO Volunteer Tutorial - My Impact Page**

Table of Contents:

- 1. How to Login to Your Profile
- 2. How to Update Your Username
- 3. How to Update Your Profile
- 4. <u>How to Sign Up for Text Messages</u>
- 5. How to Sign Up for Weekly Email Reminders
- 6. How to View Volunteer Opportunities
- 7. How to Sign Up for a Volunteer Opportunity
- 8. How to View Your Schedule
- 9.<u>How to Log Hours</u>
- 10. How to Email BGO Staff Members
- 11. How to Download the My Impact app on your Smartphone

Questions? Contact Sarah Gaskin, Volunteer Coordinator sgaskin@bgozarks.org How to Login to Your Profile (2 Ways):

- 1. <u>www.myimpactpage.com</u>
- 2. "My Impact" app on your smartphone
- Enter your username and password.
- Click "Login"
- You can change your username to something more meaningful to you.
- You will be required to change your password the first time you log in as a security measure.

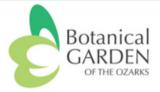

## MyImpactPage.com - Login

| Login    |                                             | Privacy Policy                                                                                                    |
|----------|---------------------------------------------|----------------------------------------------------------------------------------------------------|
| Username | sgaskin34 Usernames are not case sensitive. | Information contained here is only visible to you and<br>the specific organization(s) with which you are<br>associated. It will neither be disclosed to any other |
| Password | Passwords are case sensitive.               | party nor used for any other purpose. <u>Click here to view</u><br>the complete MyImpactPage.com.privacy.policy.                                                  |
|          | Forgot your username or password? Login     |                                                                                                    |

MyImpactPage.com

Powered By

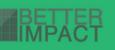

How to Update Your Username:

- 1. Go to My Profile Contact Information.
- 2. Change Username.
- 3. Click "Save".

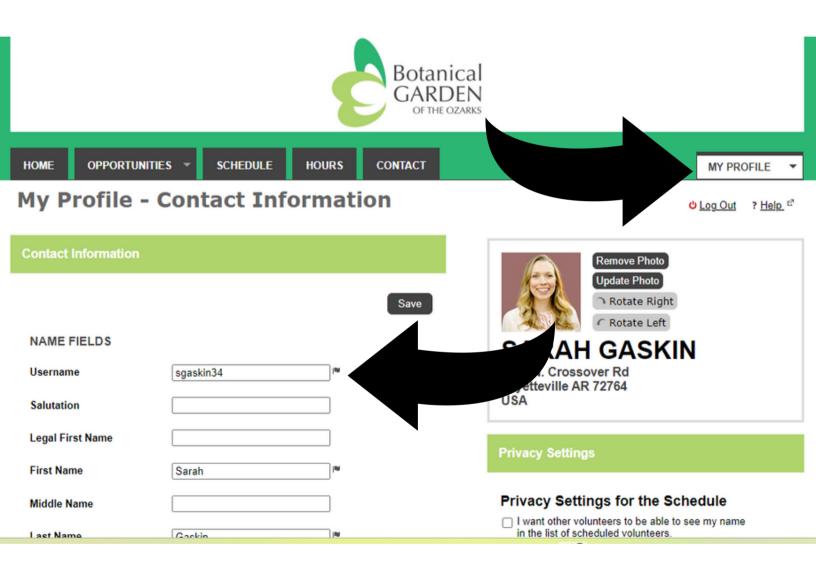

How to Update Your Profile:

2 Ways to Update (Choose One):

- 1. Click on the "My Profile" tab in upper right hand corner. Choose "Contact Information" from the drop down menu.
- 2. Click on "Edit My Profile" under your name.

Please take a moment to update your contact information, interests, and availability.

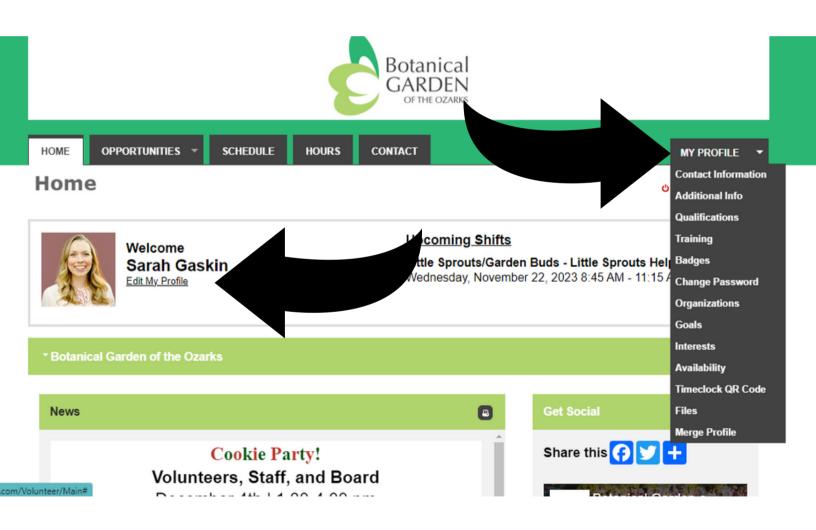

How to Sign Up for Text Messages (Optional):

- 1. When updating your contact information, click the box "I want to receive text messages on my cell phone."
- 2. Enter your cell phone number.
- 3. Click the "Save" button.

| Work Extension              |                        |      |  |
|-----------------------------|------------------------|------|--|
| Cell Phone                  |                        |      |  |
| Phone Preference            | Not Specified          | •    |  |
| TEXT MESSAGING              |                        |      |  |
| I want to receive text mess | ages on my cell phone. |      |  |
| Cell Phone Number 📃 🔹       |                        |      |  |
| ONLINE PRESENCE             |                        |      |  |
| Twitter Username            | @                      |      |  |
| Linkedin Profile URL        |                        |      |  |
| Instagram Username          |                        |      |  |
| MISC FIELDS                 |                        |      |  |
| Date of Birth               | 08/09/1982             |      |  |
| Region                      | English (USA)          | •    |  |
|                             |                        | Save |  |
|                             |                        |      |  |

How to Sign Up for Weekly Email Reminders:

- 1. Click on "My Profile"
- 2. Select "Contact Information"
- 3. Scroll down & look for the "Subscriptions" header on the right side of the page
- 4. Click "Subscribe to Weekly Schedule Reminders"

| Last Name<br>Suffix<br>ADDRESS           | Gaskin<br>Jr, Sr, III             | ]<br>₩       | <ul> <li>I want other volunteers to be able to see my name<br/>in the list of scheduled volunteers.</li> <li>I want my last name included.</li> <li>I want my photo included.</li> </ul> |
|------------------------------------------|-----------------------------------|--------------|----------------------------------------------------------------------------------------------------|
| Address line 1                           | 4703 N. Crossover Rd              | ) IN         | Subscriptions                                                                                                    |
| Address line 2                           |                                   | ]            |                                                                                                    |
| City                                     | Fayetteville                      |              | EMAIL  You are not subscribed to email reminders                                                                                                    |
| Country                                  | USA                               |              | <ul> <li>Subscribe to Weekly Schedule Reminders</li> </ul>                                                                                                    |
| State / Province                         | Arkansas 🗸                        | ] IN         | CALENDAR<br>Update Calendar Subscription                                                                                                    |
| Zip / Postal Code                        | 72764                             | ) IM         |                                                                                                    |
| EMAIL ADDRESSES                          |                                   |              |                                                                                                    |
| Email Address                            | sgaskin@bgozarks.org              | <b>w</b> i ( |                                                                                                    |
| Secondary Email Address                  |                                   | )            |                                                                                                    |
| Mobile Email                             |                                   | ]            |                                                                                                    |
| * Not available in all areas. <u>Vie</u> | ew Mobile Email Information here. |              |                                                                                                    |

How to View Volunteer Opportunities:

2 Ways to View:

Click on "Opportunities tab" and choose one of the following from the drop down menu:

- Opportunity Calendar
- Opportunity List

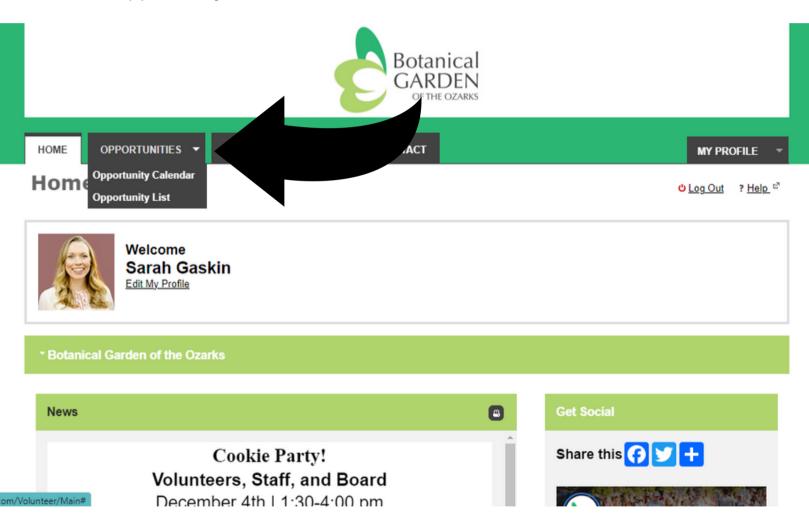

## **Opportunity Calendar**

| Previous         |                                | Saturday, Novemb | er 04, 2023 - Satur | day, December 02, : | 2023                            | Next                                 |
|------------------|--------------------------------|------------------|---------------------|---------------------|---------------------------------|--------------------------------------|
| Sunday<br>Oct 29 | Monday<br>30                   | Tuesday<br>31    | Wednesday<br>Nov 1  | Thursday<br>2       | Friday<br>3                     | Saturday 4 6:30P Flowers & Film: (Ad |
| 5                | 6<br>8:45A Front Office-Monda  | 7                | 8                   | 9                   | 10<br>6:30P Flowers & Film: (Ad | 11                                   |
| <u>12</u>        | 13<br>8:45A Front Office-Monda | 14               | <u>15</u>           | <u>16</u>           | 17<br>6:30P Flowers & Film: (Ad | 18                                   |
| <u>19</u>        | 20                             | 21               | 22                  | 23                  | 24                              | <u>25</u>                            |
| <u>26</u>        | 27                             | 28               | <u>29</u>           | <u>30</u>           | Dec <u>1</u>                    | 2                                    |
|                  |                                | 0.5              | N                   |                     | <b>1</b>                        |                                      |
|                  |                                |                  | Opportuni           | •                   | se my default filters 🗹         | Filter Activities                    |

Large Event Hospitality

| ACTIVITY                    |   | SHIFTS | START DATE | END DATE   |
|-----------------------------|---|--------|------------|------------|
| Jingle Bell Jog Bag Stuffer | 0 | 1      | 12/15/2023 | 12/15/2023 |

Little Sprouts/Garden Buds

| ACTIVITY              |   | SHIFTS | START DATE | END DATE   |
|-----------------------|---|--------|------------|------------|
| Little Sprouts Helper | 0 | 0      | 11/22/2023 | 11/22/2023 |

Small Event Hospitality

| ACTIVITY                             |   | SHIFTS | START DATE | END DATE   |
|--------------------------------------|---|--------|------------|------------|
| Flowers & Film: (Admissions Scanner) | 0 | 2      | 11/10/2023 | 11/17/2023 |

How to Sign Up for a Volunteer Opportunity:

2 Ways:

1. From "Opportunities List":

- Click on the volunteer activity you want to sign up for.
- Click the "Sign Up" button (bottom right of page).

OR

- 2. From "Opportunities Calendar":
- Click on the Event. An information box will pop up.
- In the information box, click on the "Sign Up" button.

## Large Event Hospitality - Jingle Bell Jog - Stuff Swag Bags

| Activity Details                                                                                                    |         |                 |                            |                         |                   |               |   |
|----------------------------------------------------------------------------------------------------|---------|-----------------|----------------------------|-------------------------|-------------------|---------------|---|
| Volunteers will stuff swag bags with various ite<br>+ Add me to the back-up list in case you ev<br>Share this for the section of the section of t |         | n to hand out t | o Jingle Bell Jog particip | oants on race day. Volu | unteers will work | indoors.      |   |
| * Filters                                                                                                    |         |                 |                            |                         |                   |               |   |
| FILTER THE LIST OF SHIFTS Don't Filt                                                                                                    | er      | ~               |                            |                         |                   | Filter Shifts | ) |
| DATE                                                                                                    | START   | END             | OVERLAP                    | OPENINGS                | YHO?              | ACTIONS       |   |
| Tuesday, December 12, 2023                                                                                                    | 9:30 AM | 11:30 AM        |                            |                         |                   | + Sign Up     |   |
|                                                                                                    |         |                 |                            |                         |                   |               |   |

← Back to Activity List Uog Out

Help 2

|                 | S                                                                                                    |                                                                                                    | lovember 04, 2023 - S                                                                                                    | ataraay, booombo                                                                                                    | . 02, 2020                                 | Next >                    |
|-----------------|----------------------------------------------------------------------------------------------------|----------------------------------------------------------------------------------------------------|----------------------------------------------------------------------------------------------------|----------------------------------------------------------------------------------------------------|--------------------------------------------|---------------------------|
| nday<br>ct 29   | Monday<br>30                                                                                                    | Tuesday<br>31                                                                                                    | Wednesday<br>Nov 1                                                                                                    | Thursday 2                                                                                                    | Friday<br>3                                | Saturday                  |
|                 |                                                                                                    |                                                                                                    |                                                                                                    |                                                                                                    |                                            | 6:30P Flowers & Film: (Ad |
|                 | 6<br>8:45A Front Office                                                                                                    | e-Monda                                                                                                    |                                                                                                    | 0                                                                                                    | 10<br>6:30P Flowers &                      | Film: (Ad                 |
| 2               | 13<br>8:45A: Front Office                                                                                                    | e-Monda                                                                                                    | 15                                                                                                    | 16                                                                                                    | 17<br>6:30P Flowers &                      | 18<br>Film: (Ad           |
| <u>)</u>        | 20                                                                                                    | 21                                                                                                    | 22                                                                                                    | 23                                                                                                    | 24                                         | 25                        |
| ì               | 27                                                                                                    | 28                                                                                                    | 29                                                                                                    | 30                                                                                                    | Dec_1                                      | 2                         |
|                 |                                                                                                    |                                                                                                    |                                                                                                    |                                                                                                    |                                            |                           |
|                 |                                                                                                    |                                                                                                    |                                                                                                    |                                                                                                    |                                            |                           |
|                 |                                                                                                    | 0 Sec.                                                                                                    | N. S                                                                                                    |                                                                                                    | · 📣 👝                                      |                           |
|                 |                                                                                                    | C Sauch                                                                                                    |                                                                                                    | nese my default filters                                                                                                    |                                            |                           |
|                 | Little Sprouts/G                                                                                                    |                                                                                                    |                                                                                                    | ese my default filters                                                                                                    | Submit                                     | ×                         |
| Prev<br>Sunday  | Little Spro<br>Little Spro                                                                                                    | <sup>Sarden Buds-Li<br/>uts/Garde<br/>uts Helper</sup>                                                                                                    | Make th<br>ittle Sprouts Helper<br>n Buds                                                                                                    | ese my default filters<br>8:45 AM - 11:1                                                                                                    | Submit                                     |                           |
|                 | Little Spro<br>Little Spro<br>Wednesday, M<br>Little Sprouts volunt<br>assistance which us                                                                                                    | Garden Buds - L<br>uts/Garde<br>uts Helper<br>November 22,<br>eers help facilitate ou<br>ually consists of a cra                                                        | Make th<br>ittle Sprouts Helper<br>n Buds                                                                                                    | nese my default filters<br>• 8:45 AM - 11:1<br>• 11:15 AM<br>m. Volunteers are nee<br>tient attitude is require                                | Submit<br>5 AM<br>eded for set-up, clean u | Next                      |
| Sunday          | Little Spro<br>Little Spro<br>Wednesday, M<br>Little Sprouts volunt<br>assistance which us                                                                                                    | Garden Buds - Li<br>uts/Garde<br>uts Helper<br>November 22,<br>eers help facilitate ou<br>ually consists of a cra<br>outdoors in the garde<br>generally occu            | Make th<br>ittle Sprouts Helper<br>n Buds<br>, 2023 8:45 AM -<br>r weekly preschool progra<br>aft or project. A friendly, pai<br>n unless it is raining. In cas                                       | nese my default filters<br>• 8:45 AM - 11:1<br>• 11:15 AM<br>m. Volunteers are nee<br>tient attitude is require                                | Submit<br>5 AM<br>eded for set-up, clean u | Next                      |
| Sunday<br>Nov 5 | <ul> <li>Little Spro<br/>Little Spro<br/>Wednesday, N</li> <li>Little Sprouts volunta<br/>assistance which use<br/>Little Sprouts meets</li> <li>This activity g</li> <li>Wednesday</li> <li>There are current</li> </ul> | Garden Buds - L<br>uts/Garde<br>uts Helper<br>November 22,<br>eers help facilitate ou<br>ually consists of a cra<br>outdoors in the garder<br>generally occu<br>Morning | Make th<br>ittle Sprouts Helper<br>n Buds<br>, 2023 8:45 AM -<br>r weekly preschool progra<br>aft or project. A friendly, par<br>n unless it is raining. In cas<br>urs on<br>s available for this shi | nese my default filters<br>• 8:45 AM - 11:10<br>• 11:15 AM<br>m. Volunteers are need<br>tient attitude is require<br>te of rain, we meet in th | Submit<br>5 AM<br>eded for set-up, clean u | Next                      |
| Sunday<br>Nov 5 | Little Spro<br>Little Spro<br>Wednesday, N<br>Little Sprouts volunte<br>assistance which us<br>Little Sprouts meets<br>This activity g<br>• Wednesday                                                                     | Garden Buds - L<br>uts/Garde<br>uts Helper<br>November 22,<br>eers help facilitate ou<br>ually consists of a cra<br>outdoors in the garder<br>generally occu<br>Morning | Make the<br>ittle Sprouts Helper<br>n Buds<br>, 2023 8:45 AM -<br>r weekly preschool progra<br>aft or project. A friendly, pai<br>n unless it is raining. In cas                                      | nese my default filters<br>• 8:45 AM - 11:10<br>• 11:15 AM<br>m. Volunteers are need<br>tient attitude is require<br>te of rain, we meet in th | Submit<br>5 AM<br>eded for set-up, clean u | Next                      |
| Sunday<br>Nov 5 | <ul> <li>Little Spro<br/>Little Spro<br/>Wednesday, N</li> <li>Little Sprouts volunta<br/>assistance which use<br/>Little Sprouts meets</li> <li>This activity g</li> <li>Wednesday</li> <li>There are current</li> </ul> | Garden Buds - L<br>uts/Garde<br>uts Helper<br>November 22,<br>eers help facilitate ou<br>ually consists of a cra<br>outdoors in the garder<br>generally occu<br>Morning | Make th<br>ittle Sprouts Helper<br>n Buds<br>, 2023 8:45 AM -<br>r weekly preschool progra<br>aft or project. A friendly, par<br>n unless it is raining. In cas<br>urs on<br>s available for this shi | nese my default filters<br>• 8:45 AM - 11:10<br>• 11:15 AM<br>m. Volunteers are need<br>tient attitude is require<br>te of rain, we meet in th | Submit<br>5 AM<br>eded for set-up, clean u | Next                      |

How to View Your Schedule: (Volunteer Activities that you have signed up for)

### 2 Ways:

- 1. Click on the Schedule tab. All of the volunteer activities you have signed up for will appear in a list.
- 2. Click on "Upcoming Shifts" on the Home Screen. All of the volunteer activities you have signed up for will appear in a list.

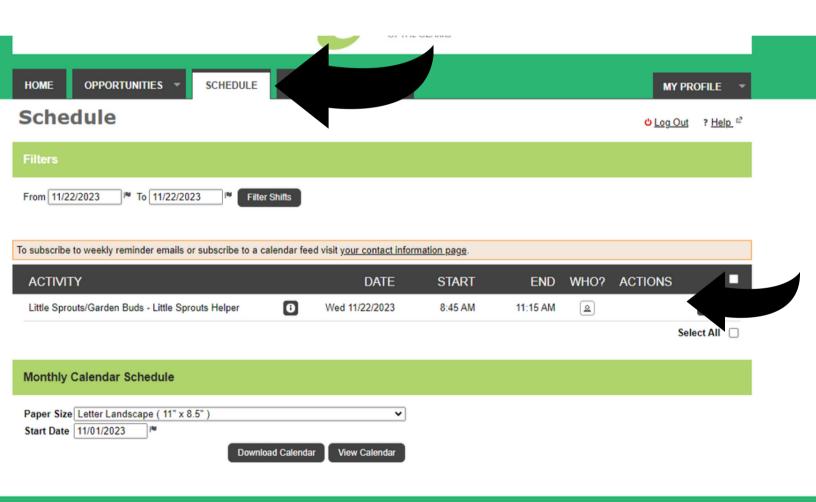

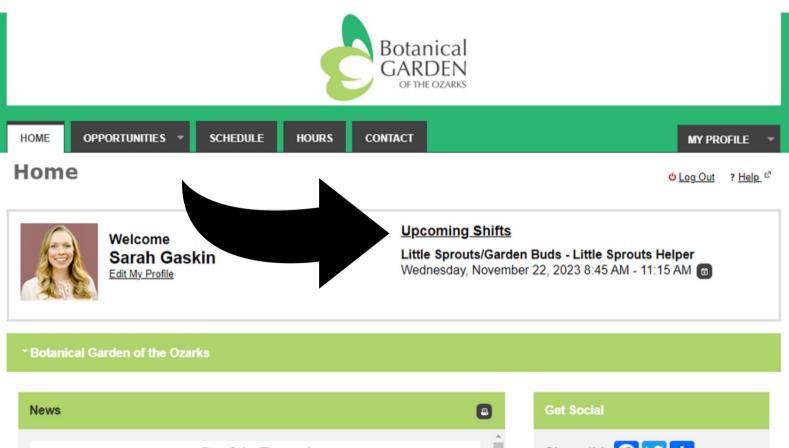

Cookie Party! Volunteers, Staff, and Board

| Share this 🕜 🏏 🕂   |
|--------------------|
| Botanical Carden o |

How to Log Hours:

## 2 Ways:

1. Timeclock on My Impact app (during your volunteer shift):

- Open the My Impact app on your phone.
- Log in to your profile.
- On the home screen you will see a "Start Clock" button.
- *Beginning of Shift*: Click "Start Clock" >> Select the activity you signed up for >> Click "Start Clock"
- End of Shift: Click "Stop Clock" (two times)

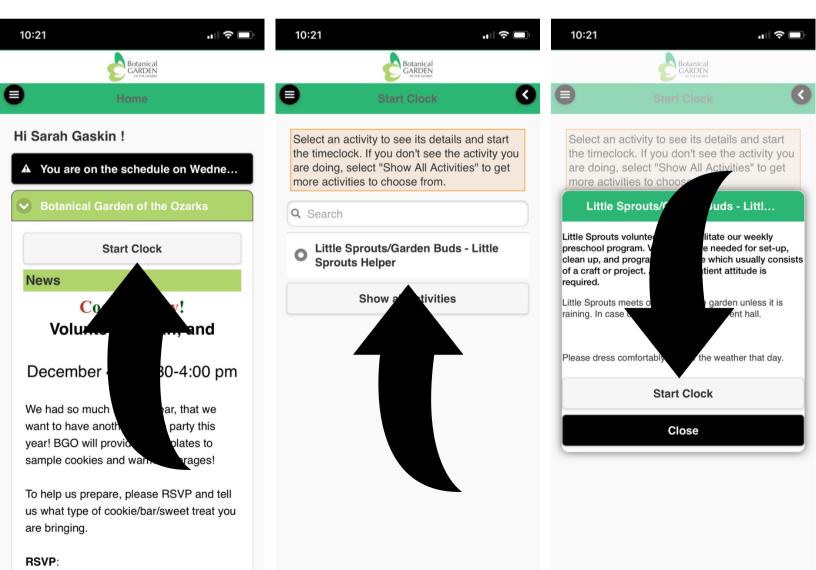

https://form.jotform.com/2329242239891

2. On your Computer or My Impact app (after your volunteer shift is completed):

- My Impact profile Click on the "Hours" Tab.
- Select the Activity you are logging hours for from the drop down menu.
- Add the date you volunteered.
- Add the number of hours you volunteered.
- Click the "Save" button.

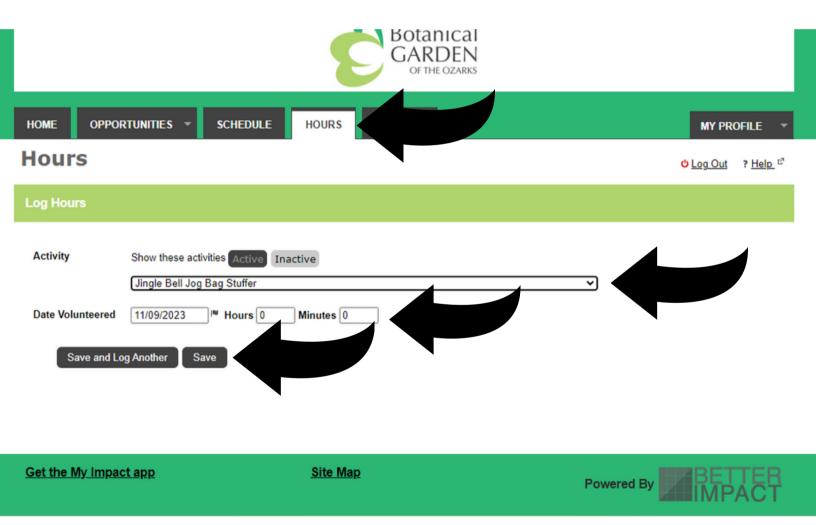

### How to Email BGO Staff Members:

- 1. Click on Contact tab
- 2. Select Staff Member to Email
- 3. Compose Email
- 4. Click "Send Email"

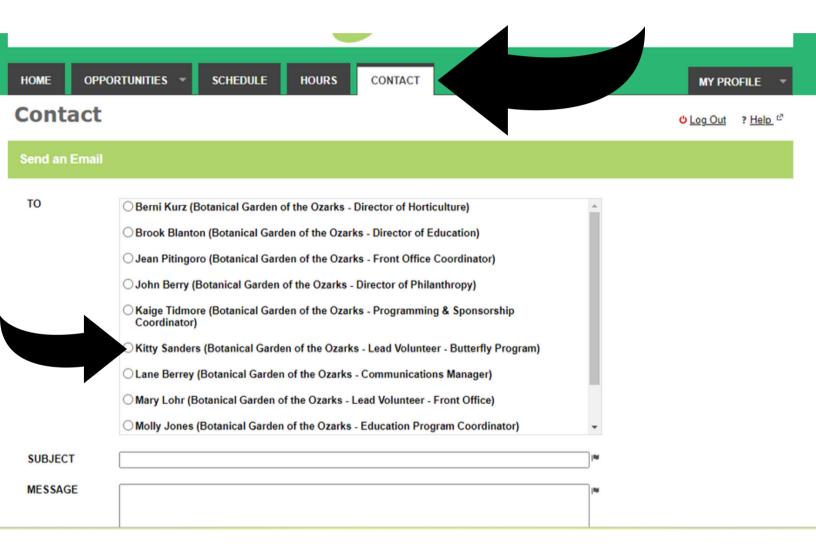

How to Download the My Impact App on Your Smartphone:

Iphone:

- 1. Go to the "App Store" on your phone.
- 2.Search for "My Impact".
- 3. Click the "Get" button.

Android:

- 1. Go to the "Play Store" on your phone.
- 2. Search for "My Impact"
- 3. Click the "Install" button.

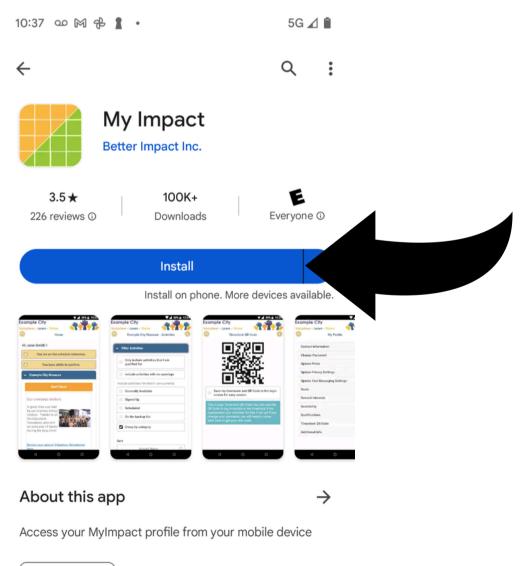

Productivity

Data safety